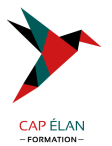

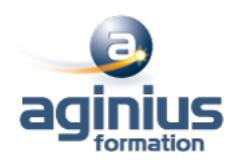

# **INDESIGN - CRÉER UN JOURNAL D'ENTREPRISE**

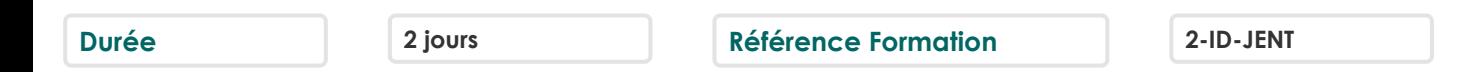

## **Objectifs**

Créer un journal interne en respectant les règles professionnelles de mise en page journalistique Concevoir une charte graphique réutilisable pour les éditions futures

## **Participants**

Tout public

## **Pré-requis**

Utilisateurs maitrisant les principales fonctionnalités d'InDesign (création et mise en forme de textes, insertion d"images, mises en page de base) ou ayant suivi le stage InDesign niveau base

## **Moyens pédagogiques**

Accueil des stagiaires dans une salle dédiée à la formation équipée d'un vidéo projecteur, tableau blanc et paperboard ainsi qu'un ordinateur par participant pour les formations informatiques.

Positionnement préalable oral ou écrit sous forme de tests d'évaluation, feuille de présence signée en demi-journée, évaluation des acquis tout au long de la formation.

En fin de stage : QCM, exercices pratiques ou mises en situation professionnelle, questionnaire de satisfaction, attestation de stage, support de cours remis à chaque participant.

Formateur expert dans son domaine d'intervention

Apports théoriques et exercices pratiques du formateur

Utilisation de cas concrets issus de l'expérience professionnelle des participants

Réflexion de groupe et travail d'échanges avec les participants

Pour les formations à distance : Classe virtuelle organisée principalement avec l'outil ZOOM.

Assistance technique et pédagogique : envoi des coordonnées du formateur par mail avant le début de la formation pour accompagner le bénéficiaire dans le déroulement de son parcours à distance.

## **PROGRAMME**

#### - **Elaboration de la charte graphique**

Choix du format Choix des couleurs Choix des polices Choix de l'identité graphique du document Choix de la mise en page du document Finalisation de la charte

#### - **Préparation du modèle**

Création du document Mise en page Création de la palette de couleurs Création des gabarits Création des styles de paragraphes

#### **CAP ÉLAN FORMATION**

www.capelanformation.fr - Tél : 04.86.01.20.50 Mail : contact@capelanformation.fr Organisme enregistré sous le N° 76 34 0908834 [version 2023]

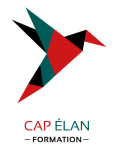

Enregistrement du modèle

#### - **Création du journal**

Importer et mettre en forme le texte Importer les images Modifier le modèle

## - **Finalisation**

Correction dynamique Contrôle en amont Exporter le document au format PDF Imprimer en cahier Préparer un assemblage des données pour le travail collaboratif

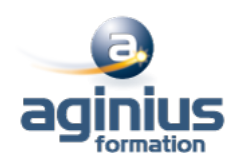

**CAP ÉLAN FORMATION** www.capelanformation.fr - Tél : 04.86.01.20.50 Mail : contact@capelanformation.fr Organisme enregistré sous le N° 76 34 0908834 [version 2023]